# **Análise de Dados coletados na Parcela Permanente**

Em nossa saída a campo verificamos a situação atual de uma parte das árvores de Euterpe edulis marcadas em 2009 na parcela permanente da Ilha do Cardoso. Nesse roteiro vamos calcular probabilidades de permanência no período 2009-2017, e atualizar as projeções da dinâmica da população com [modelos matriciais de populações estruturadas](http://labtrop.ib.usp.br/doku.php?id=2017:roteiros:matrizes).

# **O futuro da população de palmiteiros na Ilha do Cardoso**

Vamos dividir as árvores nas mesmas classes de tamanho que usamos [nos roteiros anteriores](http://labtrop.ib.usp.br/doku.php?id=2017:roteiros:dp) do módulo de dinâmica de populações:

- **C:** até 71 mm de dap (Jovens 1)
- **B**: de 71 a 90 mm de dap (Jovens 2)
- **A**: acima de 90 mm de dap (Adultos)

A tabela a seguir mostra o número de árvores vivas que havia em 2009 nas quadrículas de 20x20m que amostramos. Mostra também o número de árvores que encontramos vivas nessas quadrículas, em nosso trabalho de campo de 2017.

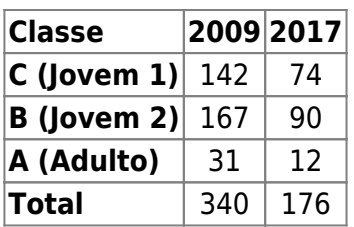

### **Previsão para 2017 usando a matriz das transições 2005-2009**

Quais os números esperados de palmitos em cada classe em 2017, se usamos as transições do período 2005-2009? Para descobrir é só usar a planilha do [exercício de projeções com matrizes de](http://labtrop.ib.usp.br/doku.php?id=2017:roteiros:matrizes) [transição](http://labtrop.ib.usp.br/doku.php?id=2017:roteiros:matrizes):

- 1. Na planilha que faz os cálculos, substitua os valores iniciais (TEMPO 1) de árvores em cada classe pelos que estão na tabela acima, para 2009.
- 2. Compare os valores previstos após 8 anos (dado que cada intervalo de TEMPO se refere a 4 anos, observe os valores no TEMPO 3, ou seja, dois intervalos de tempo depois), com os valores obtidos em 2017.

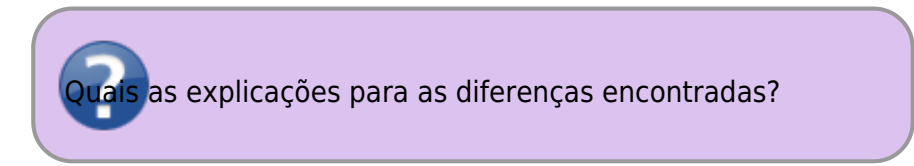

### **Ajustando duas probabilidades de permanência**

Na seção anterior vimos que para prever o número de árvores em classe até 2017 aplicamos duas vezes a matriz de transições para 4 anos . Ou seja, para a classe dos adultos fazemos o cálculo:

#### $$A_{t+2} = P_{(33)}A_{t+1} + P_{(32)}B_{t+1}$

Onde:

- \$A  $\{t+2\}$ \$ é o número de adultos projetado para dois intervalos de tempo adiante <sup>1</sup>;
- \$A {t+1}\$ e \$B {t+1}\$ são os números de adultos e jovens 2 projetados para um intervalo;
- $\bullet$  \$P  $\{ (33)\}\$ \$ é a probabilidade de permanência na classe de adultos em um intervalo;
- \$P  $\{(32)\}$ \$ é a probabilidade de transição da classe de Jovem 2 para adultos em um intervalo.

As quantidades \$A\_{t+1}\$ e \$B\_{t+1}\$ são obtidas por:

 $$4 \{t+1\} = P_{(33)}A_{t} + P_{(32)}B_{t}$ 

 $$5 \ B_{t+1} = P_{(22)}B_{t} + P_{(21)}C_{t}$ 

Onde:

- \$A {t}\$, \$B {t}\$ e \$C {t}\$ são os números de adultos, Jovens 2 e Jovens 1 dois intervalos de tempo antes;
- \$P  $\{(22)\}$ \$ é a probabilidade de permanência na classe Jovem 2, em um intervalo;
- \$P  $\{(21)\}$ \$ é a probabilidade de transição da classe de Jovem 1 para Jovem 2 em um intervalo.

Como só temos valores para \$t\$ (2009) e \$t+2\$ (2017), vamos eliminar os termos para \$t+1\$ da nossa primeira expressão. Para isso apenas substituímos \$A {t+1}\$ e \$B {t+1}\$ pelas suas expressões, o que nos dá:

 $$4_{54}A_{t+2} = P_{(33)}[P_{(33)}A_{t} + P_{(32)}B_{t}] + P_{(32)}[P_{(32)}]P_{(22)}B_{t} + P_{(33)}$ P\_{(21)}C\_{t}]\$\$

Usando o mesmo raciocínio chegamos à expressão para número de indivíduos na classe Jovem 2 após dois intervalos:

\$\$ B\_{t+2} = P\_{(22)}[P\_{(22)}B\_{t} + P\_{(21)}C\_{t}] \ + \ P\_{(21)}[P\_{(11)}C\_{t} + A\_{t}F]\$\$

Onde:

- $IP_{(11)}$ \$ é a probabilidade de permanência da classe de Jovem 1.
- \$F\$ é a fecundidade de adultos (número de Jovens 1 produzidos por adulto em um intervalo);

#### **Calculando novas taxas de permanência para 2017**

Vamos supor que apenas as probabilidades de permanência das duas maiores classes de tamanho  $(\$P_{(33)}$ \& e $P_{(22)}$ \) mudaram. Podemos então usar as expressões para $A_{t+2}$ \e e$ \$B\_{t+2}\$ que deduzimos acima para encontrar os valores dessas transições. Para isso, usamos todos os valores conhecidos de abundâncias nas classes e as outras probabilidades que supomos não ter mudado. Os valores dos números de indivíduos em cada classe em \$t+2\$ e \$t\$ estão na tabela

acima, e as probabilidades de transição estão na matriz de transições. Com esses valores nas expressões acima temos:

 $$12 = P_{(33)}[P_{(33)} \times 31 + 0.053\times 167] \ + \ 0.053[P_{(22)} \times 167 + 0.736]$ \times 142]\$\$

\$\$ 90 = P  $\{(22)\}[P_{(22)} \times 167 + 0,177 \times 142] \ + \ 0,177[0,736 \times 142 + 31 \times 142]$ 1,105]\$\$

que é um sistema de duas equações com duas incógnitas, \$p\_{33}\$ e \$p\_{22}\$. Resolver esse sistema é encontrar os valores das incógnitas que satisfaçam as igualdades. Ou seja, é encontrar valores das taxas de permanência que resultem nos valores observados de Adultos e Jovens 2(B).

Tem um monte de conta aí, que felizmente o computador pode fazer para a gente. Usamos um sistema online para fazer isso e o resultado está [aqui.](https://www.wolframalpha.com/input/?i=12%3D31*x%5E2%2B8.83597835*x%2B8.83597835*y%2B1.331457968039649,+90%3D167*y%5E2%2B25.16455698*y%2B24.60462910086587) Na seção solutions dessa página vemos os quatro pares de valores de \$X=p\_{33}\$ e \$Y=p\_{22}\$ que satisfazem o sistema de equações. Felizmente, de novo, há só um par com os dois valores positivos. Como as probabilidades são sempre positivas, essa é a solução que procuramos  $\bullet$ 

## **Projeções com as novas probabilidades de permanência**

Abra a planilha com a matriz de transição para a população de palmitos da parcela, construída com dados dos censos de 2005 e 2009. Substitua os valores de probabilidades de permanência pelos que obtivemos acima.

> Houve mudanças importantes? Justifique. Os resultados dessa análise são coerentes com a [análise de sensibilidade e elasticidade](http://labtrop.ib.usp.br/doku.php?id=2017:roteiros:sensibilidade) que fizemos para essa mesma população?

[1\)](#page--1-0)

os dois passos de quatro anos que levam de 2009 para 2017, no caso

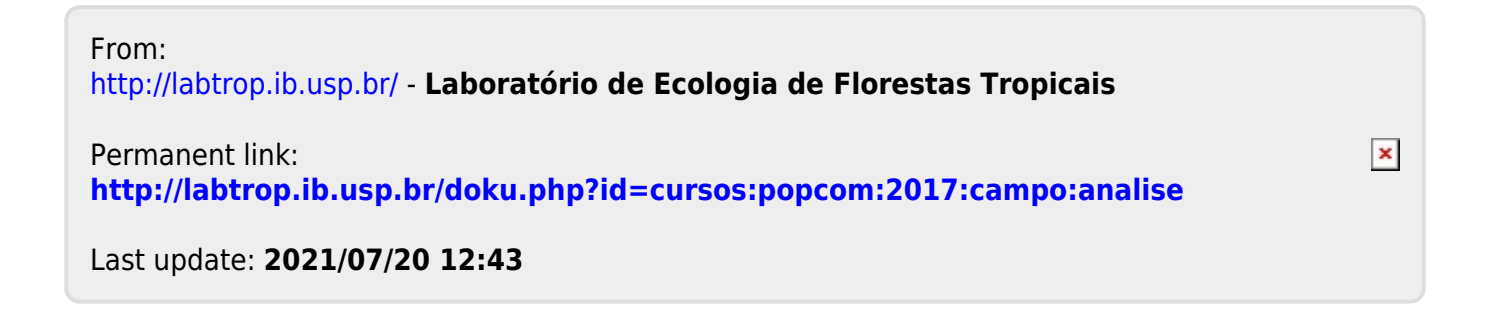